# 助企纾困政策查询操作指南

插入小标题 SUBTITLE LOGO

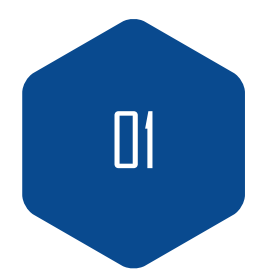

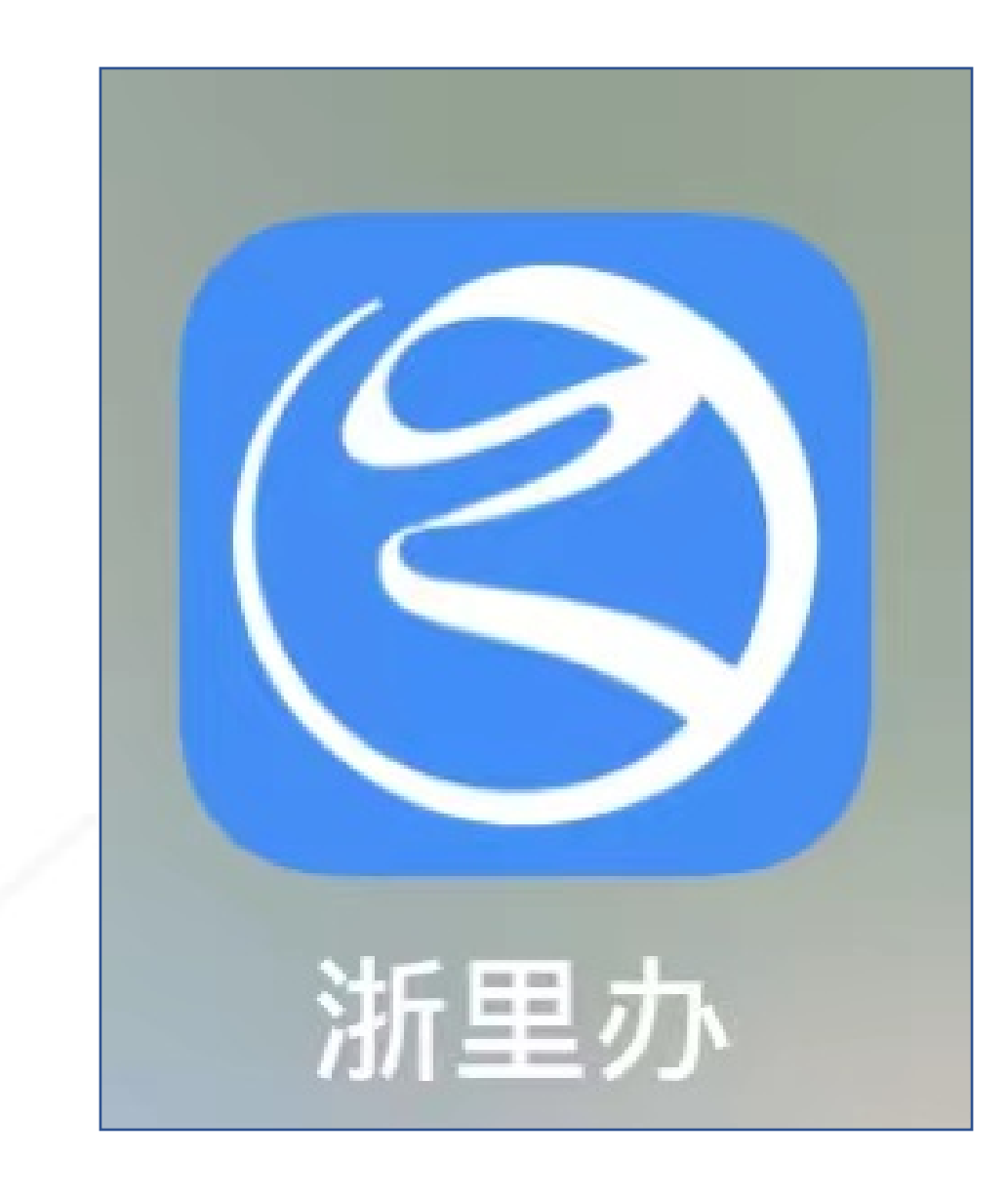

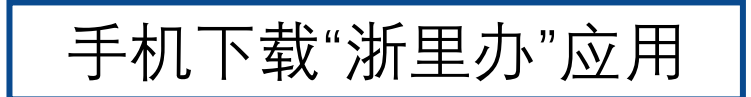

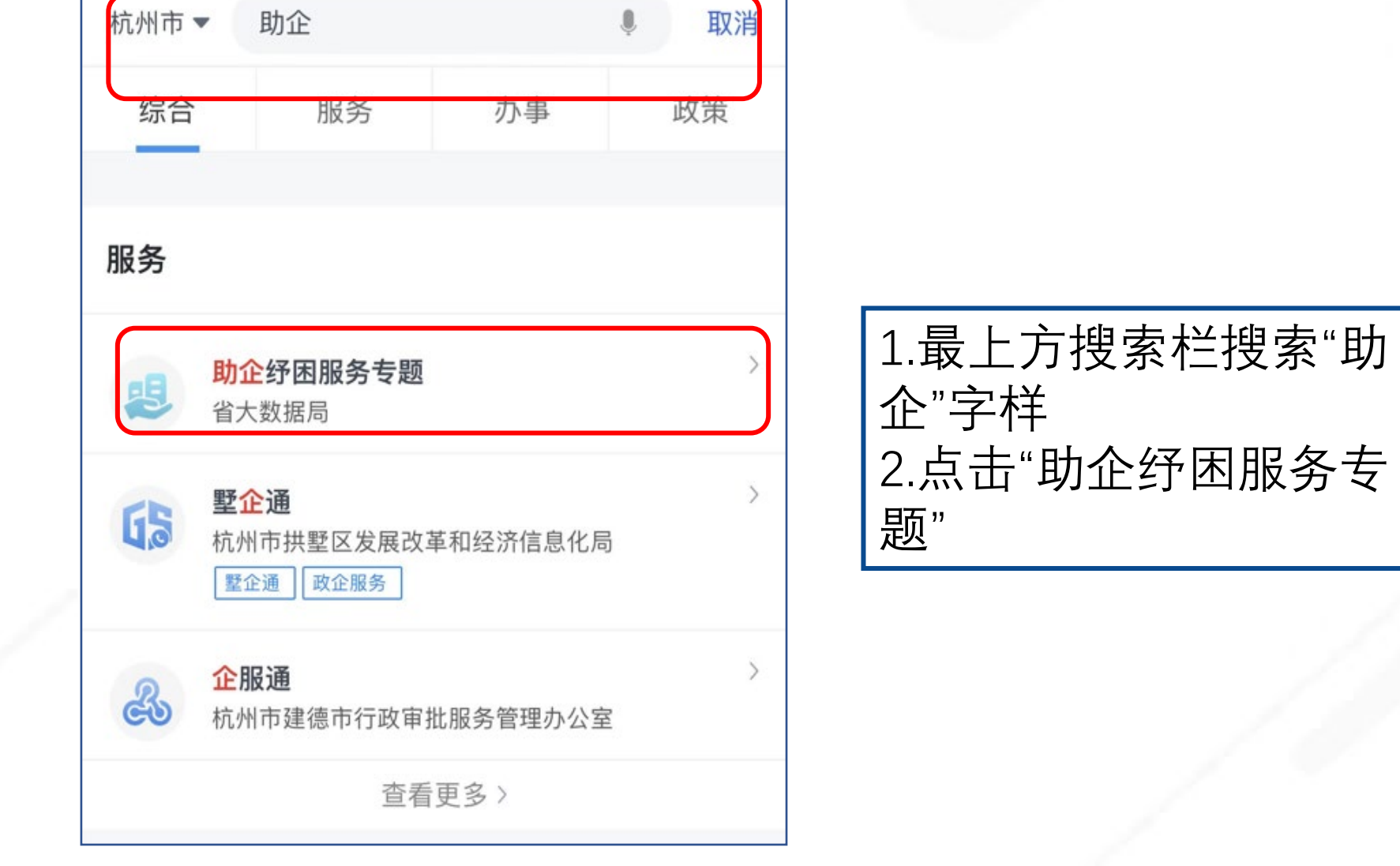

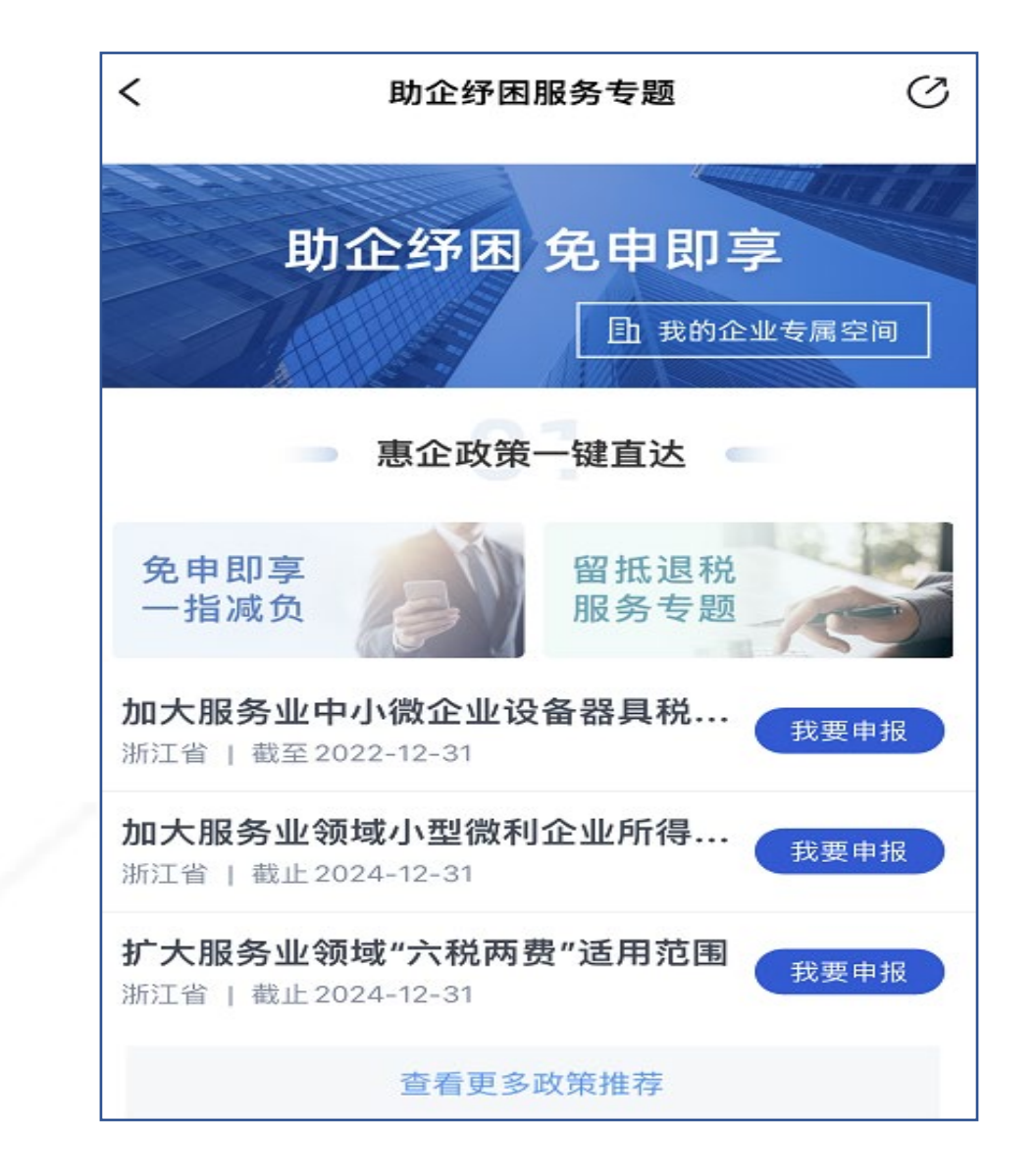

## 进入助企纾困服务专题

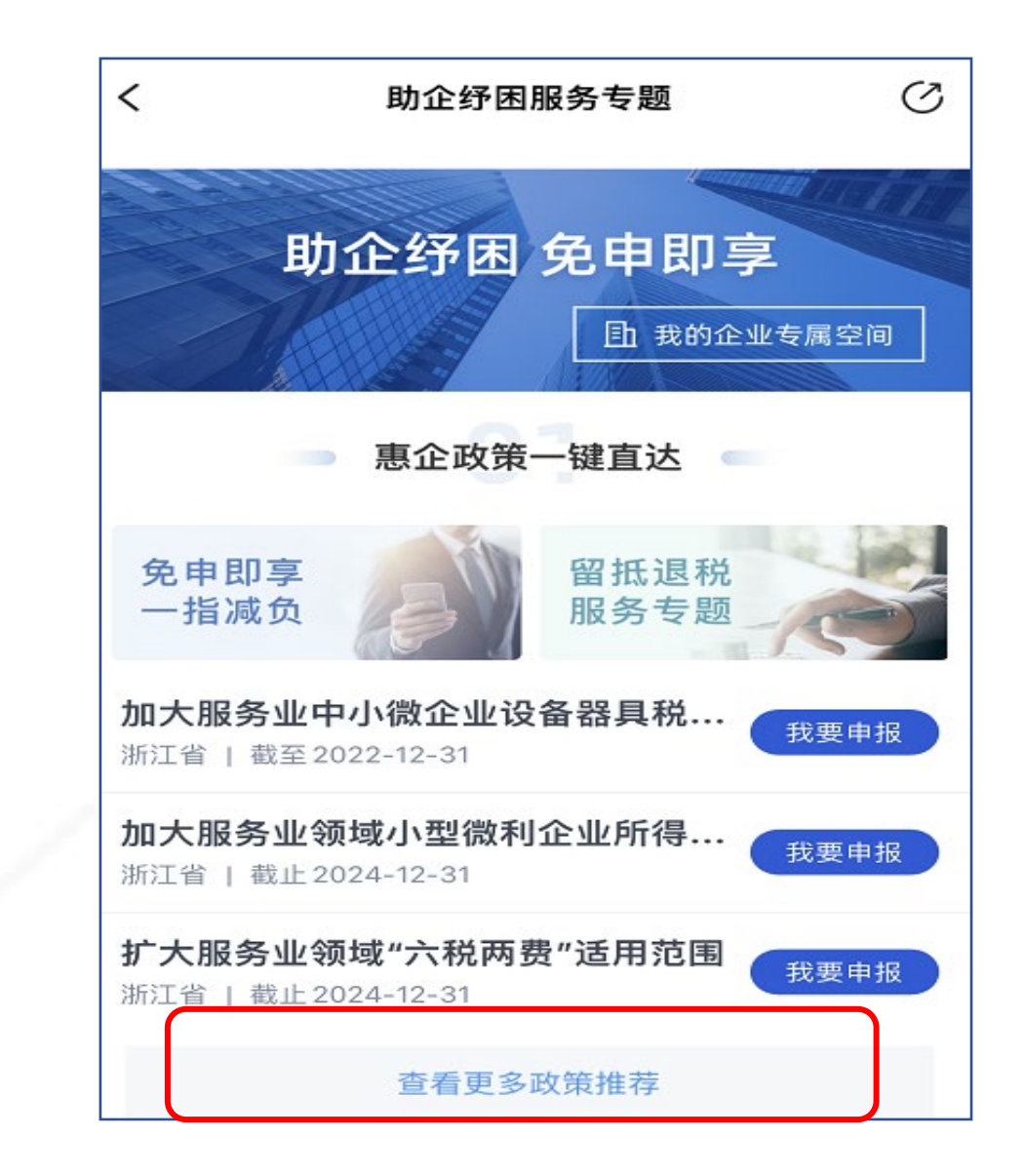

# 点击查看更多政策推荐

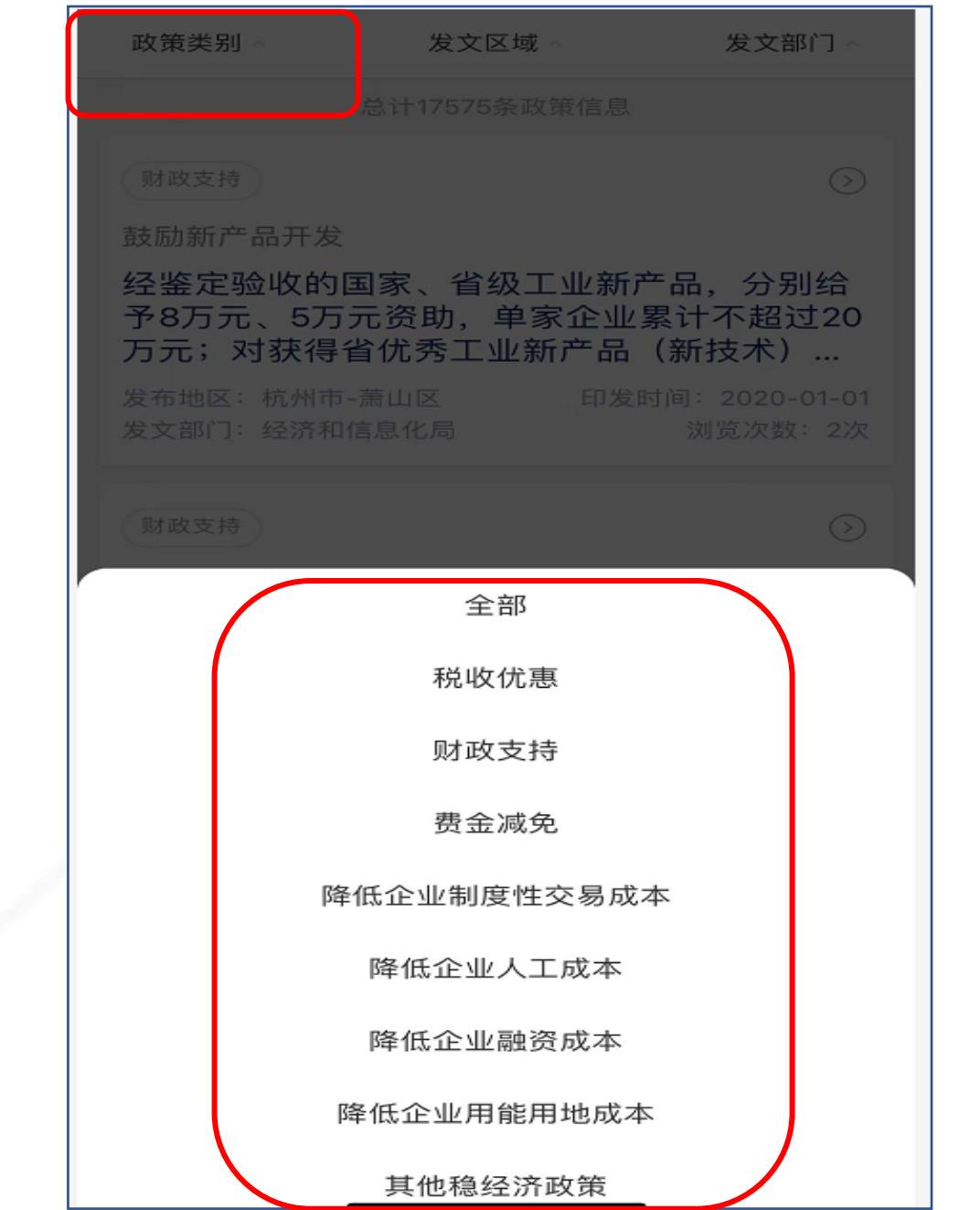

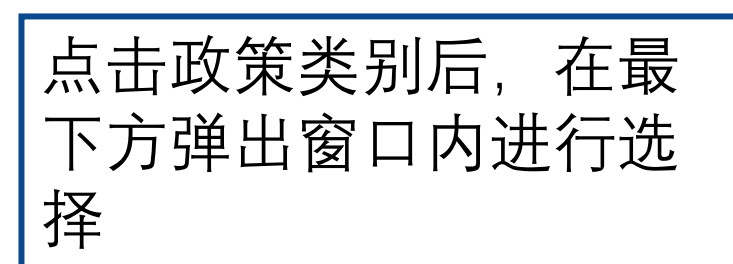

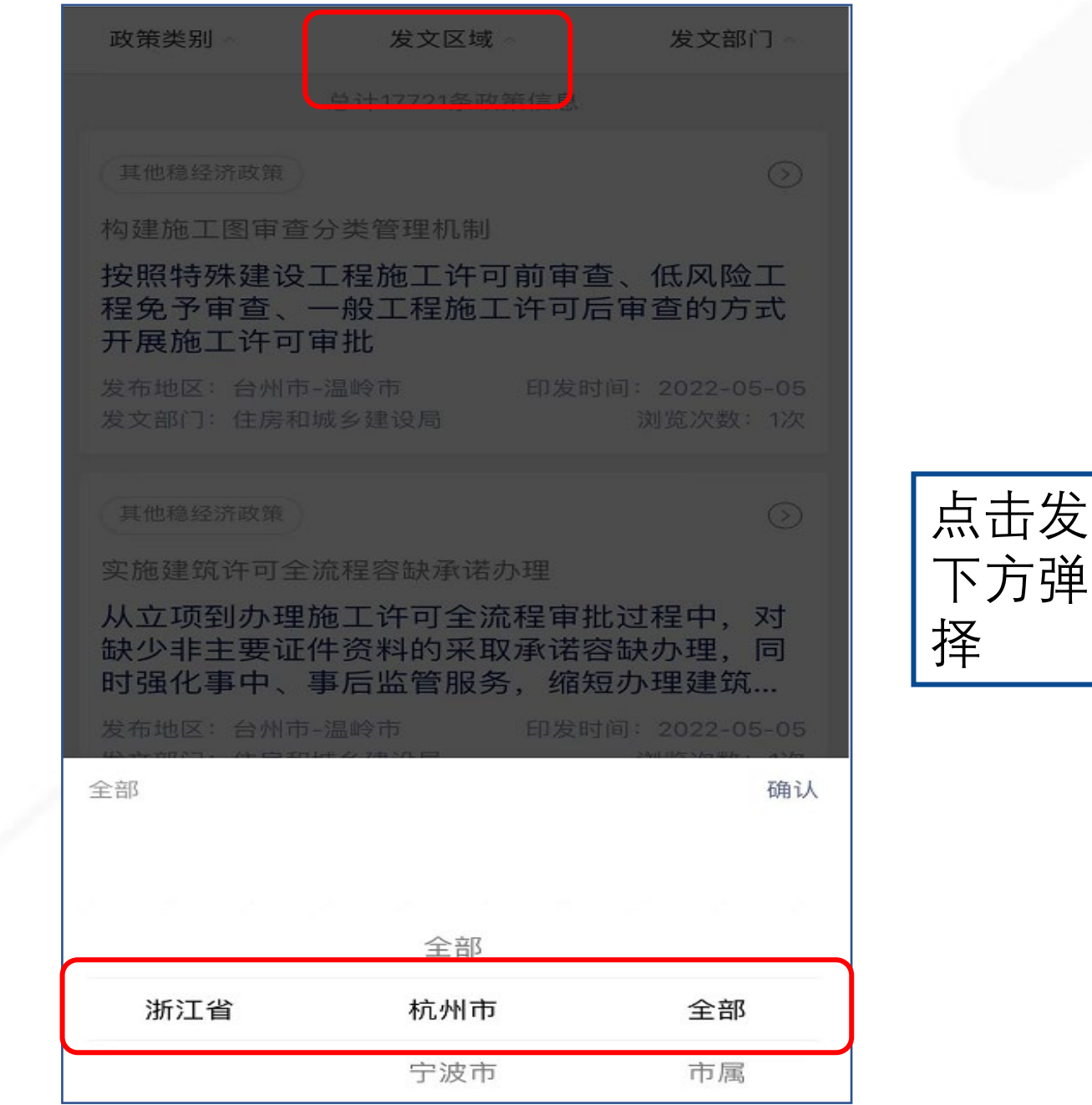

点击发文区域后,在最 下方弹出窗口内进行选

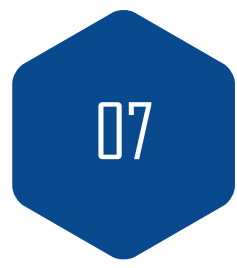

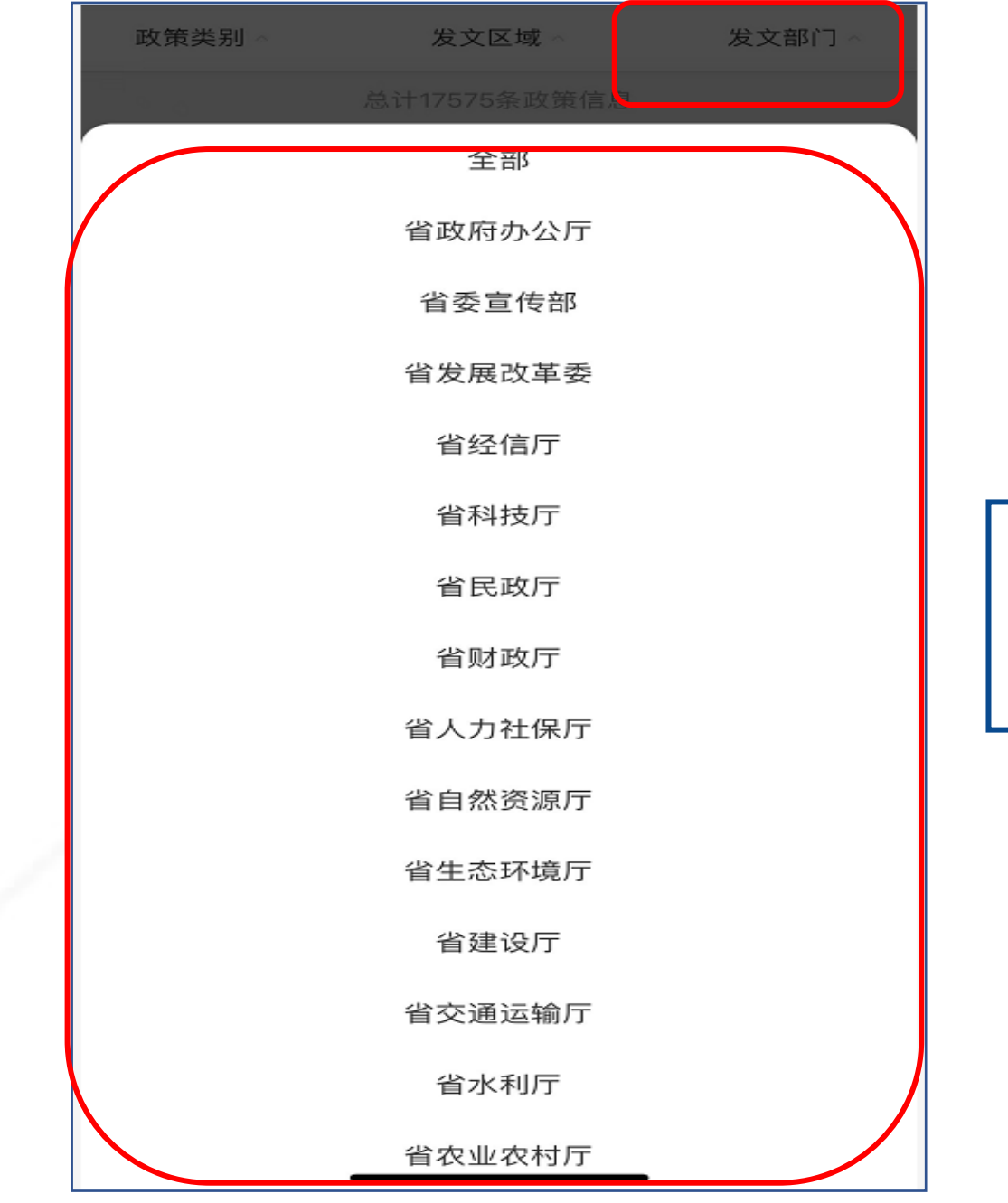

### 点击发文部门后,在最 下方弹出窗口内进行选 择

 $\overline{08}$ 

#### 惠企政策详情

浙发改服务〔2022〕85号 扩大服务业领域"六税两费"适用范围

□ 2022-03-31 ◎ 浏览3280次

发文部门: 浙江省税务局

责任部门: 浙江省税务局

支持对象: 企业

 $\lt$ 

责任处室: 政策法规处

联系电话: 0571-87668722

执行期限: 自2022-04-01至2024-12-31

#### | 政策要点

对增值税小规模纳税人、小型微利企业和个体工商户, 按照50%幅度减征资源税、城市维护建设税、房产税、 城镇土地使用税、印花税(不含证券交易印花税)、耕 地占用税和教育费附加、地方教育附加。执行时间至 2024年12月31日。符合条件的服务业市场主体可以享 受。

|政策解读

 $\bigodot$ 咨询 | 建议

政策申报

 $\mathcal{C}$ 

### 点击相关政策

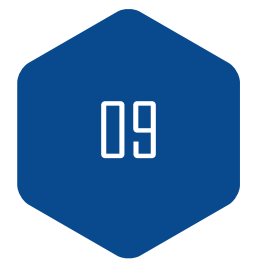

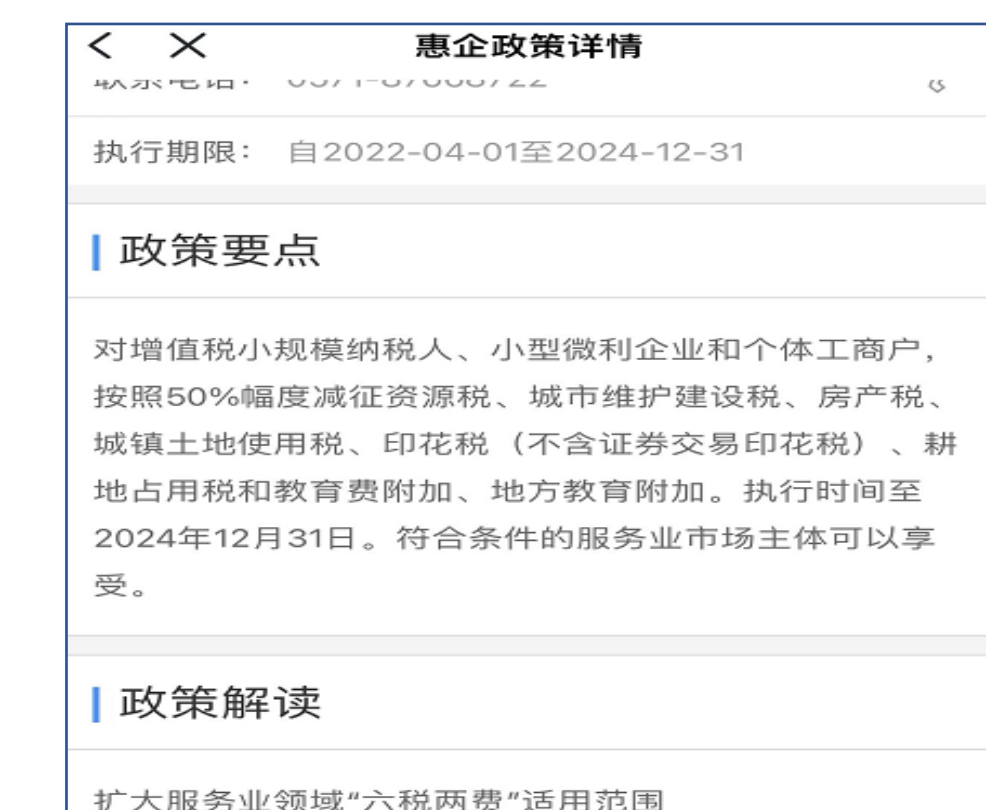

| 政策原文

 $\bigodot$ 咨询 | 建议

附件 म्म

浙江省发展和改革委员会等14+部门关于联合印发《浙江省 关于促进服务业领域困难行业恢复发展的政策意见》的通知

政策申报

拉到屏幕最下方点击"附 件"下载政策或点击咨询 建议进行咨询

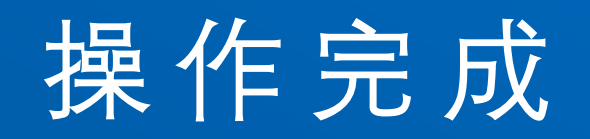

插入小标题 SUBTITLE LOGO

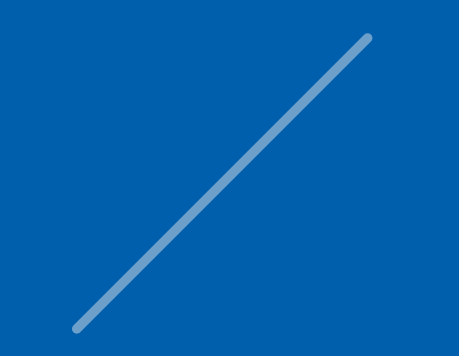